# **TALLER DE APLICACIÓN DE METODOLOGÍAS ACTIVAS**

## Nº de créditos ECTS: 1

## **Código: EA201**

#### **Personas destinatarias**

Está dirigido al profesorado de la UPV/EHU que quiera comenzar a aplicar o profundizar en la implementación de metodologías activas. En las sesiones presenciales se pondrán en práctica todas las técnicas y dinámicas del curso, por lo que es obligatorio asistir a las mismas. Las personas participantes en el taller deberán tener docencia asignada en el 2º cuatrimestre para transferir al aula, en las semanas posteriores a las sesiones presenciales, las técnicas que se impartirán en el taller.

## Introducción / Descripción del Curso

Las metodologías activas más utilizadas en Educación Superior son el aprendizaje basado en problemas, el aprendizaje basado en proyectos, el aprendizaje cooperativo, o el método del caso. Se trata de metodologías que desarrollan capacidades tales como el autoaprendizaje, la autonomía, el trabajo en equipo, la resolución de problemas, el análisis y toma de decisiones, y que contribuyen a que el aprendizaje sea más eficaz y significativo.

En este taller se introducirá a los y las participantes estas y otras metodologías, tratando las diferentes técnicas y estrategias y analizando las ventajas y dificultades de cada método.

Las personas participantes asumirán el rol de estudiante o docente, probando las técnicas como estudiantes primero y aplicando lo aprendido en el diseño de actividades para su alumnado después. Posteriormente implementarán en el aula dichas actividades y evaluarán los resultados y analizarán las dificultades encontradas para proponer mejoras a sus diseños.

Se seguirá una estrategia de aprendizaje experiencial, en la que los y las participantes realizarán actividades de simulación que ayuden a aprender el manejo de cada metodología. Alternarán roles de estudiante y de docente. En algunas actividades se les pedirá que realicen las tareas que harían con su alumnado, y en otras, se les pedirá que diseñen esas actividades como docentes para alguna de sus asignaturas.

Las personas participantes contarán con el apoyo de tutores y tutoras para la realización de los diseños.

#### Competencias a desarrollar durante el Curso

1. Diseñar actividades de aprendizaje activo, teniendo en cuenta las dificultades a las que se enfrentan

2. Implementar dichas actividades en el aula, valorando los resultados obtenidos y planteando mejoras.

#### **Temario**

Aprendizaje Basado en Proyectos. Aprendizaje Basado en Problemas. Método del Caso. Aprendizaje Cooperativo. Aprendizaje entre iguales (Peer instruction) Aula invertida (Flipped classroom). Resolución guiada de Problemas.

#### **Tareas**

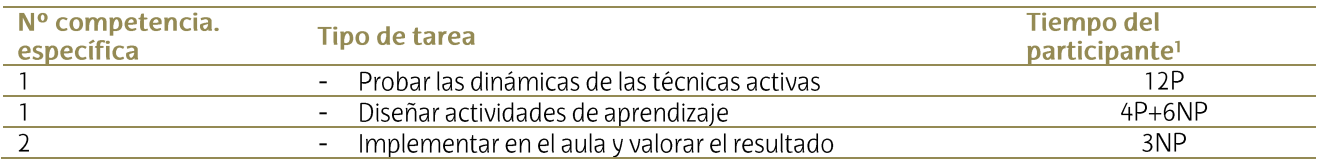

<sup>1</sup> Horas presenciales (P) y no presenciales (NP)

#### **Evaluación /Acreditación**

Requisitos que se han de cumplir para optar a la acreditación:

-Asistencia a todas las sesiones presenciales.

-Realización de todas las tareas y entregables planteados en el curso y lograr evaluación positiva según estos criterios

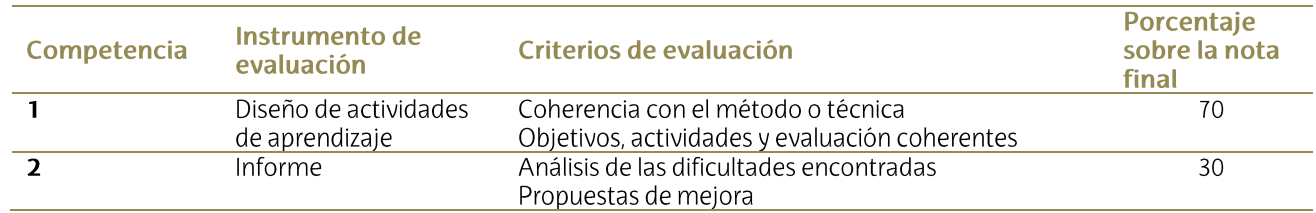

## **Datos**

**Duración** 16 horas presenciales y 9 horas no presenciales

### **Fechas**

Sesiones presenciales: 8, 13, 20 y 27 de enero de 2020 Diseño de actividades e implementación: A lo largo del segundo cuatrimestre.

**Horario** 

 $9:30-13:30$ 

Lugar

Edificio Las Nieves. Aula 105

Nº de participantes Máximo 20

Idioma Castellano

**Campus** Araba

Profesorado Asier Vallejo y Frederik Verbeke (SAE/HELAZeko formatzaile taldea).

## Plazo de inscripción

Del 27 de noviembre al 5 de enero de 2020, ambos incluidos

## Condiciones de inscripción

Es requisito imprescindible que las personas participantes tengan docencia durante la duración del taller (enero-mayo de 2020) para poder implementar en el aula las actividades diseñadas. La inscripción se hará a través del Portal de Personal. Como el número de plazas es limitado, además se tendrá en cuenta la prioridad en la elección y orden de inscripción.

## Anulación de matrícula:

En caso de no poder asistir al taller, se ruega que se comunique con al menos 72 horas de antelación, para ofertar esa plaza a otra persona que haya quedado fuera. De no hacerlo así, no se podrá participar en la próxima convocatoria.